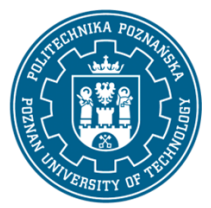

EUROPEJSKI SYSTEM TRANSFERU I AKUMULACJI PUNKTÓW (ECTS) pl. M. Skłodowskiej-Curie 5, 60-965 Poznań

# **KARTA OPISU PRZEDMIOTU - SYLABUS**

Nazwa przedmiotu Systemy SCADA

#### **Przedmiot**

Kierunek studiów Automatyka i Robotyka Studia w zakresie (specjalność) Poziom studiów pierwszego stopnia Forma studiów niestacjonarne Rok/semestr 4/8 Profil studiów ogólnoakademicki Język oferowanego przedmiotu polski Wymagalność obieralny

#### **Liczba godzin**

Wykład 8 Ćwiczenia Laboratoria 18 Projekty/seminaria Inne (np. online)

#### **Liczba punktów ECTS**

3

#### **Wykładowcy**

Odpowiedzialny za przedmiot/wykładowca: dr inż. Piotr Sauer

email: Piotr.Sauer@put.poznan.pl

tel. 61 665 2117

Wydział Automatyki, Robotyki i Elektrotechniki

ul. Piotrowo 3a, 60-965 Poznań

Odpowiedzialny za przedmiot/wykładowca:

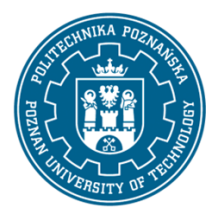

EUROPEJSKI SYSTEM TRANSFERU I AKUMULACJI PUNKTÓW (ECTS) pl. M. Skłodowskiej-Curie 5, 60-965 Poznań

Student rozpoczynający ten przedmiot powinien posiadać podstawową wiedzę z dziedziny automatyki, elektrotechniki i elektroniki oraz mechaniki. Powinien posiadać umiejętność rozwiązywania podstawowych problemów z automatyki i programowania sterowników PLC oraz umiejętność pozyskiwania informacji ze wskazanych źródeł. Powinien również rozumieć konieczność poszerzania swoich kompetencji. Student powinien wykazać się umiejętnością pracy w zespole. Ponadto w zakresie kompetencji społecznych student musi prezentować takie postawy jak uczciwość, odpowiedzialność, wytrwałość, ciekawość poznawcza, kreatywność, kultura osobista, szacunek dla innych ludzi.

## **Cel przedmiotu**

Przekazanie studentom podstawowej wiedzy z systemów informatycznych niezbędnych do projektowania systemów automatyki i wizualizacji procesów przemysłowych. Rozwijanie u studentów umiejętności rozwiązywania problemów projektowych związanych z systemami automatyki. Kształtowanie u studentów umiejętności pracy zespołowej.

## **Przedmiotowe efekty uczenia się**

### Wiedza

1. posiada elementarną wiedzę w zakresie obsługi i wykorzystania narzędzi informatycznych przeznaczonych do szybkiego prototypowania oraz projektowania, symulacji i wizualizacji układów i systemów automatyki - [K1\_W10]

2. ma uporządkowaną wiedzę w zakresie budowy i zasad działania analogowych i dyskretnych systemów sterowania - [K1\_W16]

3. zna i rozumie budowę i zasadę działania sterowników PLC ich układów peryferyjnych. Zna zasady działania interfejsów i protokołów komunikacyjnych stosowanych w systemach sterowania (np. CANOpen) - [K1\_W19]

4. zna podstawowe metody, techniki i narzędzia stosowane przy rozwiązywaniu prostych zadań projektowych z zakresu automatyki - [K1\_W23]

# Umiejętności

1. potrafi wyznaczać i posługiwać się modelami prostych procesów przemysłowych, a także wykorzystywać je do celów analizy i projektowania układów automatyki - [K1\_U11]

2. potrafi korzystać z wybranych narzędzi szybkiego prototypowania układów automatyki w środowisku MATLAB/SIMULINK - [K1\_U13]

3. potrafi skonfigurować i zaprogramować przemysłowy sterownik programowalny - [K1\_U18]

4. potrafi ocenić przydatność rutynowych metod i narzędzi służących do projektowania systemów automatyki; potrafi te metody zastosować w praktyce - [K1\_U24]

5. potrafi zaprojektować i zaimplementować wizualizację prostego procesu przemysłowego (w wybranym środowisku SCADA) w oparciu o przemysłową sieć komunikacyjną - [K1\_U28]

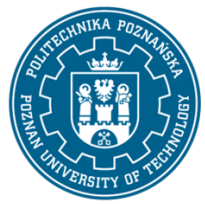

EUROPEJSKI SYSTEM TRANSFERU I AKUMULACJI PUNKTÓW (ECTS) pl. M. Skłodowskiej-Curie 5, 60-965 Poznań

Kompetencje społeczne

1. posiada świadomość odpowiedzialności za pracę własną oraz gotowość podporządkowania się zasadom pracy w zespole i ponoszenia odpowiedzialności za wspólnie realizowane zadania - [K1\_K3]

2. potrafi odpowiednio okreslić priorytety służące realizacji określonego przez siebie lub innych zadania - [K1\_K4]

2. posiada świadomość konieczności profesjonalnego podejścia do zagadnień technicznych, skrupulatnego zapoznania się z dokumentacją techniczną, przestrzegania zasad etyki zawodowej - [K1\_K5]

### **Metody weryfikacji efektów uczenia się i kryteria oceny**

Efekty uczenia się przedstawione wyżej weryfikowane są w następujący sposób: Wiedza nabyta w ramach wykładu jest weryfikowana przez kolokwium realizowane na ostatnim wykładzie. Kolokwium składa się z 10-12 pytań. Próg zaliczeniowy: 50% punktów. Zagadnienia zaliczeniowe, na podstawie których opracowane są pytania, zostaną przesłane studentom drogą mailową.

Umiejętności nabyte w ramach zajęć laboratoryjnych weryfikowane są na podstawie zrealizowanego projektu dotyczącego zaprojektowanego systemu SCADA. Projek ten obejmuje oprócz wizualizacji procesu przemysłowego, system bezpieczeństwa (logowanie), system alarmowania, rysowanie trendów, raportowanie. Próg zaliczeniowy obejmuje 50% uzyskanych punktów z oceny projektu (ocena aplikacji i dokumentacji).

## **Treści programowe**

Program wykładu obejmuje następujące zagadnienia:

1. Wprowadzenie: omówienie pojęć z zakresu techniki automatyzacji i sterowania procesami, ogólnych wymagań odnośnie urządzeń do automatyzacji i sterowania procesami.

2. Modelowanie systemów automatyki: matematyczny opis ciągłych układów automatycznego sterowania, cechy szczególne i opis matematyczny cyfrowych układów sterowania, synteza układów regulacji automatycznej (programowanie automatów). Zastosowanie techniki szybkiego prototypowania jako narzędzi do projektowania systemów automatyki, zastosowanie środowiska MATLAB/SIMULINK do szybkiego prototypowania układów regulacji.

3. Wprowadzenie do systemów typu SCADA na przykładzie oprogramowania firmy Wonderware: ogólne omówienie systemów typu SCADA/HMI. Omówienie budowy i funkcjonalności Platformy Wonderware oraz jej integracji z aplikacjami umożliwiającymi zarządzanie produkcją.

4. InTouch jako środowisko umożliwiające projektowanie wizualizacji procesów przemysłowych. Omówienie środowiska projektowego WindowMaker oraz zmiennych wykorzystywanych podczas projektowania wizualizacji. Integracja aplikacji HMI InTouch i środowiska ArchestrA (aplikacje jednostanowiskowe, zarządzane, publikowane). Zarządzenie aplikacjami InTouch (tworzenie nowych aplikacji, importowanie istniejących aplikacji, eksportowanie i publikowanie). Korzystanie z symboli

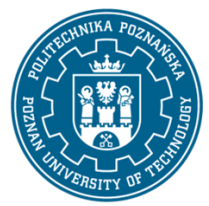

EUROPEJSKI SYSTEM TRANSFERU I AKUMULACJI PUNKTÓW (ECTS) pl. M. Skłodowskiej-Curie 5, 60-965 Poznań

ArchestraA (tworzenie i zarządzanie symbolami, wykorzystywanie narzędzia ArchestrA Symbol Editor, konfigurowanie właściwości elementów oraz symboli).

5. Alarmowanie: podstawowe informacje o alarmach i zdarzeniach, konfiguracja alarmów, wyświetlenie bieżących i historycznych alarmów, zatwierdzanie alarmów, analiza rozkładu alarmów dla poszczególnych zmiennych, serwisowanie bazy danych alarmów

6. Bezpieczeństwo złożonych systemów automatyki: omówione zostaną różne poziomy zabezpieczeń takich jak zabezpieczenie stacji klienckich, zabezpieczenie Sewera aplikacji, zabezpieczenie składowania danych historycznych, zabezpieczenie komunikacji ze sterownikiem PLC.

7. Komunikacja z aplikacjami zewnętrznymi oraz sterownikami PLC, protokół DDE, SuitLink, omówienie serwera OPC, konfiguracja interfejsów komunikacyjnych umożliwiających połączenie z danym sterownikiem PLC, definicja zmiennych wykorzystywanych do komunikacji ze zmiennymi sterownika lub aplikacji zewnętrznej (np. Excel-a)

8. Porównanie środowiska InTouch z technologią wizualizacji mapp View.

Zajęcia laboratoryjne prowadzone są w formie piętnastu 2-godzinnych ćwiczeń, odbywających się w laboratorium, poprzedzonych 2-godzinną sesją instruktażową na początku semestru (wprowadzenie do aplikacji InTouch i mapp View). Ćwiczenia realizowane są przez zespoły 2-osobowe.

Program laboratorium obejmuje następujące zagadnienia (poszczególne zagadnienia realizowane są jednocześnie przez wszystkie grupy):

1. Pierwsze kroki w aplikacji InTouch: zakładanie nowej aplikacji, zarządzanie symbolami ArchestrA, tworzenie nowych symboli, tworzenie skryptów.

2. Praktyczne wprowadzenie do technologii wizualizacyjnej mapp View

3. Symulacja działania modelu prostego procesu przemysłowego: zaprojektowanie aplikacji wizualizacyjnego zadanego obiektu przemysłowego i symulacja jego pracy.

4. Komunikacja ze sterownikiem PLC: konfiguracja połączenia aplikacji wizualizacyjnej z danym sterownikiem PLC, zaprojektowanie wizualizacji dla danego obiektu rzeczywistego sterowanego za pomocą sterownika PLC.

## **Metody dydaktyczne**

1. wykład: prezentacja multimedialna,

2. ćwiczenia laboratoryjne: ćwiczenia praktyczne, dyskusja, praca w zespole,

## **Literatura**

#### Podstawowa

1. R. Jakuszewski, Podstawy programowania systemów SCADA, 2010

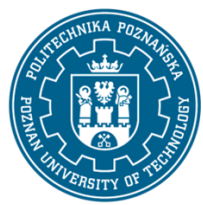

EUROPEJSKI SYSTEM TRANSFERU I AKUMULACJI PUNKTÓW (ECTS) pl. M. Skłodowskiej-Curie 5, 60-965 Poznań

- 2. R. Kwiecień, Komputerowe systemy automatyki przemysłowej, Helion
- 3. H. Kloust, Wybrane parametry urządzeń do automatyzacji, Biblioteka COSiW SEP, Warszawa, 2002
- 4. R. Williams, Handbook of SCADA systems, Elsevier Advanced Technology, 1st edition, 2001
- 5. D. Bailey, E. Wright: Practical SCADA for Industry, Elsevier, London, 2003

### Uzupełniająca

1. J. Korbicz, M. Kościelny, Z. Kowalczuk i W. Cholewa (Ed.): Diagnostyka Procesów. Modele. Metody Sztucznej Inteligencji. Zastosowania, WNT, Warszawa, 2002

2. M. Witczak, Sterowanie i wizualizacja systemów, Państwowa Wyższa Szkoła Zawodowa (Zeszyty Naukowe Automatyki i Robotyki; 1), Głogów, 2011

- 3. Dokumentacja techniczna aplikacji InTouch.
- 4. Dokumentacja technologii wizualizacyjnej mapp View

### **Bilans nakładu pracy przeciętnego studenta**

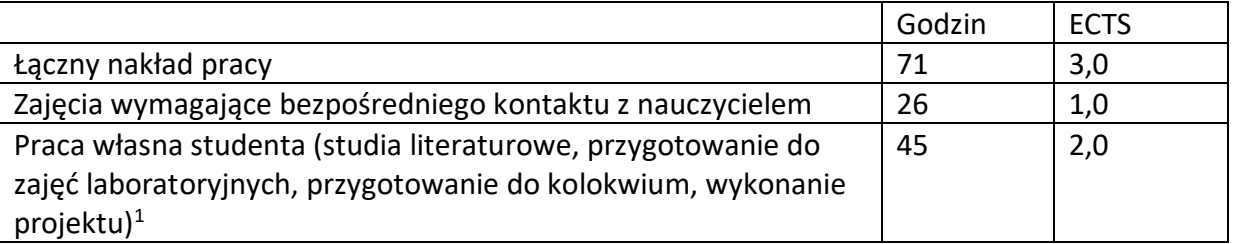

 $\overline{a}$ 

<sup>1</sup> niepotrzebne skreślić lub dopisać inne czynności